# Algorithms for HEP data analysis

#### SCT Soft&Phys WP meeting 28.12.2018 Vitaly Vorobyev

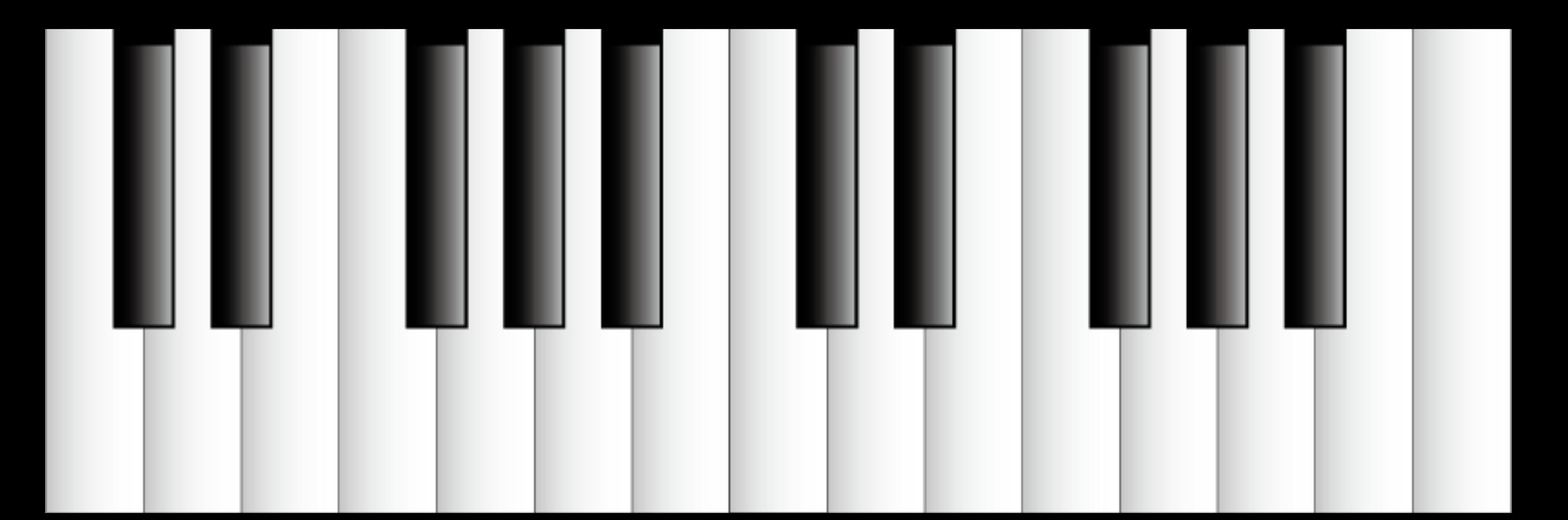

### Classic event loop (Belle)

```
class UserModule : public Module {
 public:
     b2ddsj(void);
     void init();
     void term();
     void begin_run();
     void event();
     void end_run();
};
```
ᅴᅴ

#### High-level interface (Belle II) I

```
import basf2 as b2
import modularAnalysis as ma
path = b2. create path()
ma.inputMdstList("MC10", [input_file], path=path)
```
from stdCharged import stdK, stdPi stdK("higheff", path=path) stdPi("higheff", path=path)

```
ma.reconstructDecay('D0:Kpi -> K-:higheff pi+:higheff', '1.7 < M < 1.9', path=path)
ma.fitVertex('D0:Kpi', 0.1, path=path)
ma.matchMCTruth('D0:Kpi', path=path)
```

```
ma.reconstructDecay('B- -> D0:Kpi pi-:higheff', '5.2 < Mbc < 5.3', path=path)
ma.fitVertex('B+', 0.1, path=path)
ma.matchMCTruth('B-', path=path)
```
### High-level interface (Belle II) II

```
ma.variablesToNtuple('D0:Kpi', ['M', 'p', 'E', 'useCMSFrame(p)', 'useCMSFrame(E)', 
              'daughter(0, kaonID)', daughter(1, pionID)', 'isSignal', 'mcErrors'], 
              filename='D.root', path=path)
```

```
ma.variablesToNtuple('B-', ['Mbc', 'deltaE', 'isSignal', 'mcErrors', 'M'], 
                      filename='B.root', path=path)
```

```
from ipython tools import handler
calculation = handler.process(path, max event = 100)
calculation.show_path()
calculation.start()
calculation.wait for end()
calculation.show_log()
```
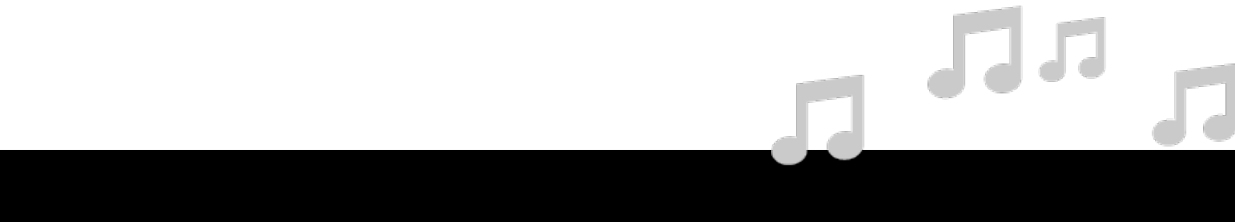

# User's actions are well-defined

- Particle
	- Particle, ParticleList
	- ParticleLoader,
	- FillParticleList
	- Standard particle lists
- Vertex
	- Vertex fitter functions
	- TreeFitter
- Variables
	- VariableManager
- Offline data
	- VariablesToNtuple
	- VariablesToHistogram
	- VariablesToEventBasedTree
- Truth
	- MC Decay Finder
	- Truth Matching
- Vetoing
	- Photon proximity veto
	- MVA pi0/eta veto
- Advanced
	- Full Event Interpretation
	- RestOfFvent
	- ContinuumSuppression
	- Global EventShape
	- **FventKinematics**
	- **FlavorTagger**
	- TagVertex
	- TMVA interface

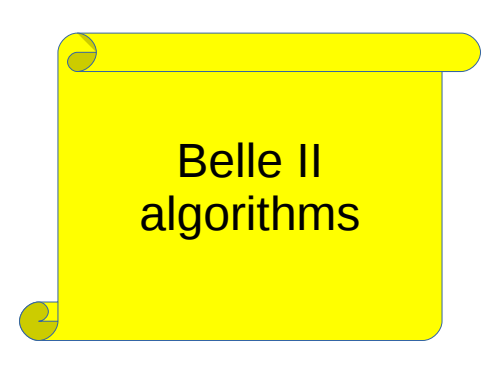

43

# **Belle II analysis example**

#### Example Analysis Sequence and Data Structure:  $B^0 \to K^*(K^0_S \pi^0) \gamma$

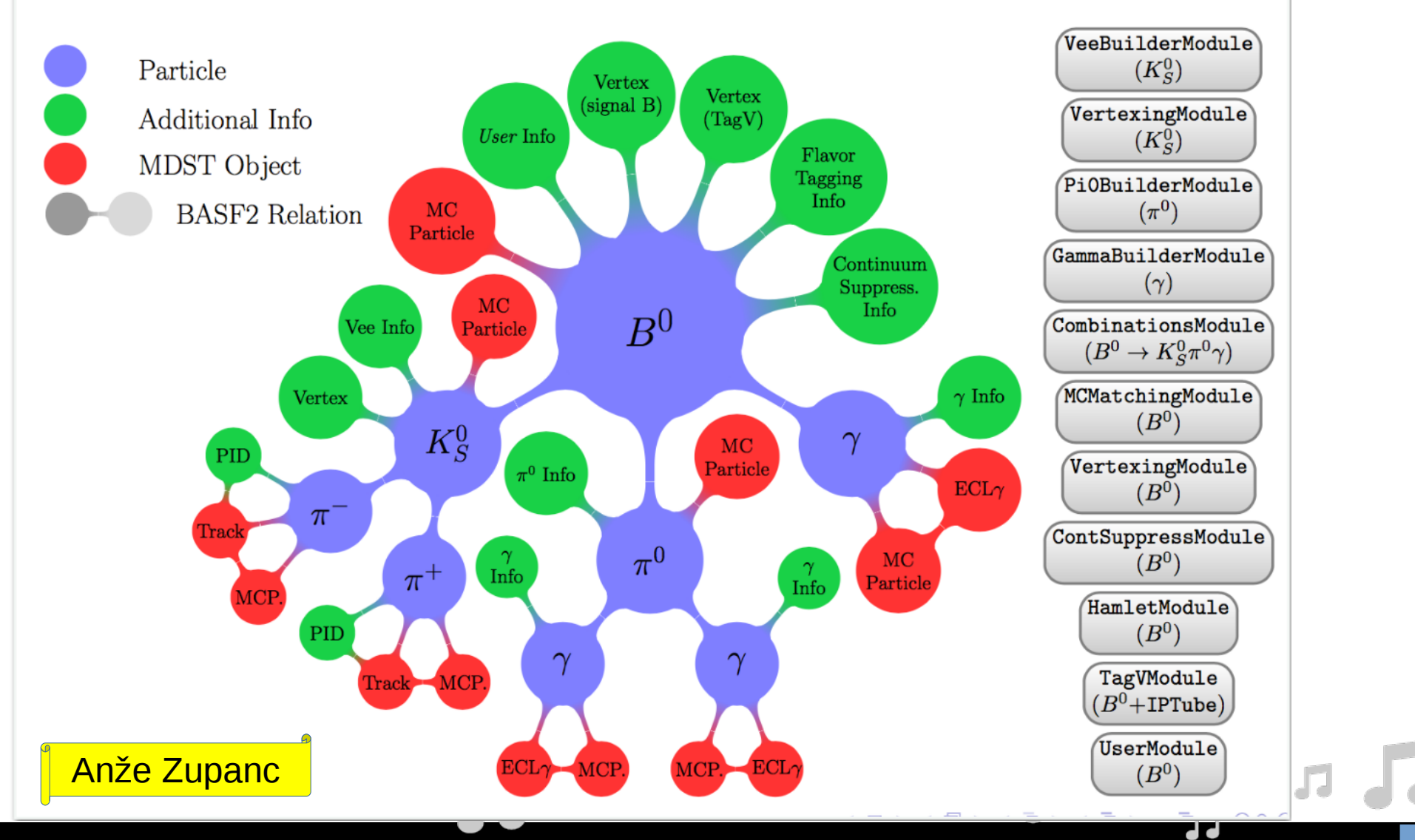

### What we want from a good analysis tools

- Well-documented and easy-to-learn
- Comprehensive
- Flexible
- Reproducible
- Short development time7

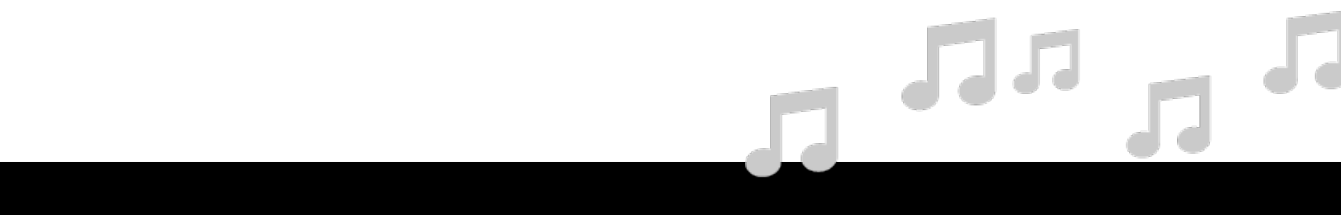

### Deep-learning revolution

#### Deep Flavour Tagger by Jochen Gemmler @ KIT using Tensorflow

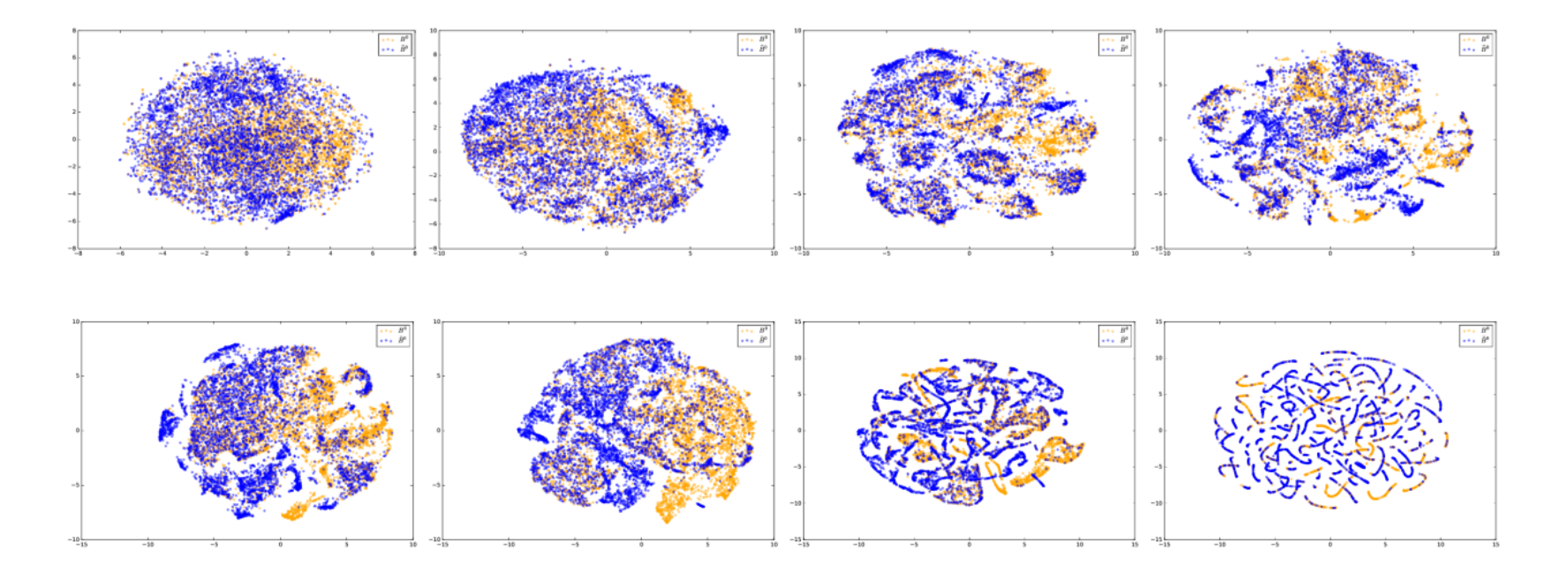

Neuron activity in different layers for  $B^0$  and  $\overline{B}^0$  using t-SNE projection

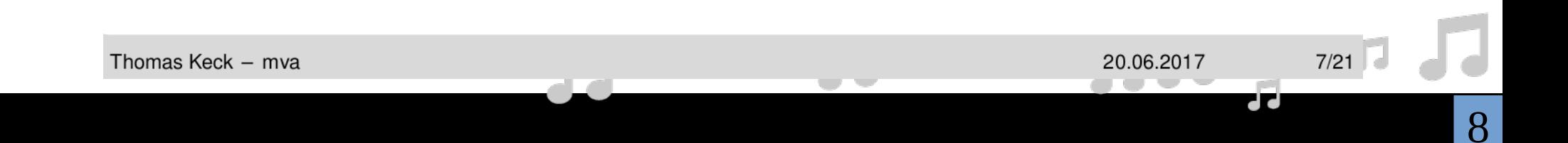

#### Data science tools

- Python
	- numpy
	- pandas  $\overline{\phantom{0}}$
	- matplotlib
	- jupyter notebook
- Machine learning
	- scikit-learn
	- tensorflow
	- xgboost
	- catboost

 $\mathbf{r}$  and  $\mathbf{r}$